#### Lecture 9: Software systems

- operating systems
	- runs programs, controls the computer, stores information, communicates
- applications ("apps")
	- programs that do things
- cloud computing, virtual machines, ...
	- where boundaries become even less clear
- intellectual property
	- copyrights, patents, licenses
- interfaces, standards, antitrust, ...
	- agreements on how to communicate and inter-operate
- open source software
	- freely available, non-proprietary
- jurisdiction
	- where are the computers? where is the data? who has access to it?

### Software systems come in lots of sizes

- programs come in different sizes
	- 10 20 lines (COS 109 psets and labs: tiny, like a response paragraph)
- programs in intro courses like COS 126
	- 100 300 lines? (like a short paper?)
- projects in courses like COS 333
	- 2000 5000 lines (like a term paper)
- significant applications
	- 100,000 10,000,000 lines (like a book, maybe a very big book)
- operating systems, major applications
	- 10,000,000 and up (like a multi-volume book?)
- a typical programmer produces at most a few thousand lines of production code per year

# Operating system

- a program that controls the resources of a computer
	- interface between hardware and all other software
	- examples: MS-DOS, Windows 3.0/95/98/NT/ME/2000/XP/Vista/7/8/10/11

macOS, iOS, Android, ...

Unix/Linux

- runs other programs ("applications", your programs, ...)
- manages information on disk (file system)
- controls peripheral devices, communicates with outside world
- keeps things from interfering with each other
- provides a level of abstraction above the raw hardware
	- makes the hardware appear to provide high-level services
	- makes programming much easier

### What an operating system does

- manages CPUs, schedules and coordinates running programs
	- switches CPU among programs that are actually computing
	- suspends programs that are waiting for something (e.g., disk, network)
	- keeps individual programs from hogging resources

#### • manages primary memory (RAM)

- loads programs in memory so they can run
- swaps them to disk and back if there isn't enough RAM (virtual memory)
- keeps separate programs from interfering with each other
- and with the operating system itself (protection)
- manages and coordinates input/output to devices
	- disks, display, keyboard, mouse, network, ...
	- keeps separate uses of shared devices from interfering with each other
	- provides uniform interface to disparate devices
- manages files on secondary storage (file system)
	- provides hierarchy of folders/directories and files for storing information

## History of general-purpose operating systems

- 1950's: signup sheets
- 1960's: batch operating systems
	- operators running batches of jobs
	- OS/360 (IBM)
- 1970's: time-sharing
	- simultaneous access for multiple users
	- Unix (Bell Labs; Ken Thompson & Dennis Ritchie)
- 1980's: personal computers, single user systems
	- DOS, Windows, MacOS, Unix
- 1990's: personal computers, PDA's, …
	- PalmOS, Windows CE, Unix / Linux
- 2000's: Windows, Unix/Linux, MacOSX (a Unix variant)
- 2010 and beyond: Apple vs. Google vs. Microsoft
	- macOS, iOS, Android, ChromeOS, … (all Unix/Linux-based)
	- cloud computing
- not all computers have general-purpose operating systems
	- "embedded systems": small, specialized, but increasingly general (often Linux)

# Unix operating system

- developed  $\sim$ 1971 at Bell Labs
	- by Ken Thompson and Dennis Ritchie
- clean, elegant design
	- at least in the early days
- efficient, robust, easy to adapt, fun
	- widely adopted in universities, spread from there
- written in C, so easily ported to new machines
	- runs on everything (not just PC's)

#### • influence

- languages, tools, de facto standard environment
- enabled workstation hardware business (e.g., Sun Microsystems)
- supports a lot of Internet services and infrastructure often Linux

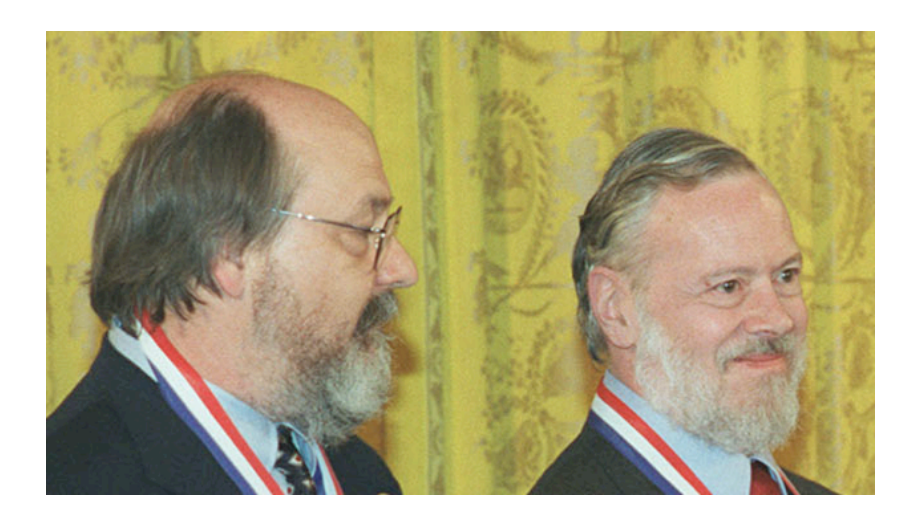

# **Linux**

- a version of Unix written from scratch
	- by Linus Torvalds, Finnish student (started 1991)
- source code freely available (kernel.org)
	- large group of volunteers making contributions
	- anyone can modify it, fix bugs, add features
	- Torvalds approves, sets standard
	- commercial versions make money by packaging and support,
		- not by selling the code itself
- used by many major sites, including
	- Google, Amazon, Facebook, Twitter, YouTube, ABC, CBS, CNN, ...

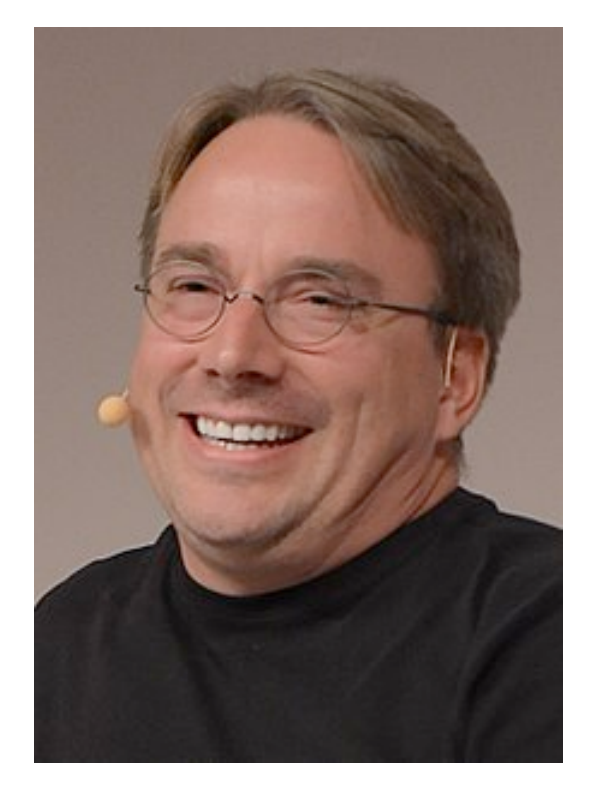

## To run programs, the operating system must

- fetch program to be run (usually from disk)
- load it into RAM
	- maybe only part, with more loaded as it runs (dynamic libraries)
- transfer control to it
- provide services to it while it runs
	- reading and writing info on disk
	- communications with other devices, network, ...
- regain control and recover resources when program is finished
- protect itself from errant program behavior
- share memory and other resources among multiple programs running "at the same time"
	- manage memory, disks, network, ...
	- protect programs from each other
	- manage allocation of CPUs among multiple activities

## Memory management

• what's in memory? over-simplified pictures:

Op sys | my Word | your Word Op sys Word browser | mail your prog my browser | yours Unix: Windows:

- reality is more complicated
	- pieces of programs are partly in RAM, partly on disk can only execute instructions that are in RAM
- memory protection:
	- making sure that one program can't damage another or the OS
- virtual memory:
	- making it look like there is more RAM than there really is

### Virtual machines

- running other operating systems on top of an OS
	- e.g., VMWare, VirtualBox, Xen, HyperV, Parallels, ...
- system calls from applications to "guest" OS are intercepted by "host" OS
	- $-$  e.g., guest  $==$  Windows 11 or Linux, host  $==$  macOS
- passed to guest OS, which handles them by converting them into system calls to host OS

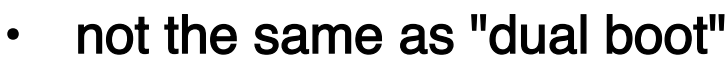

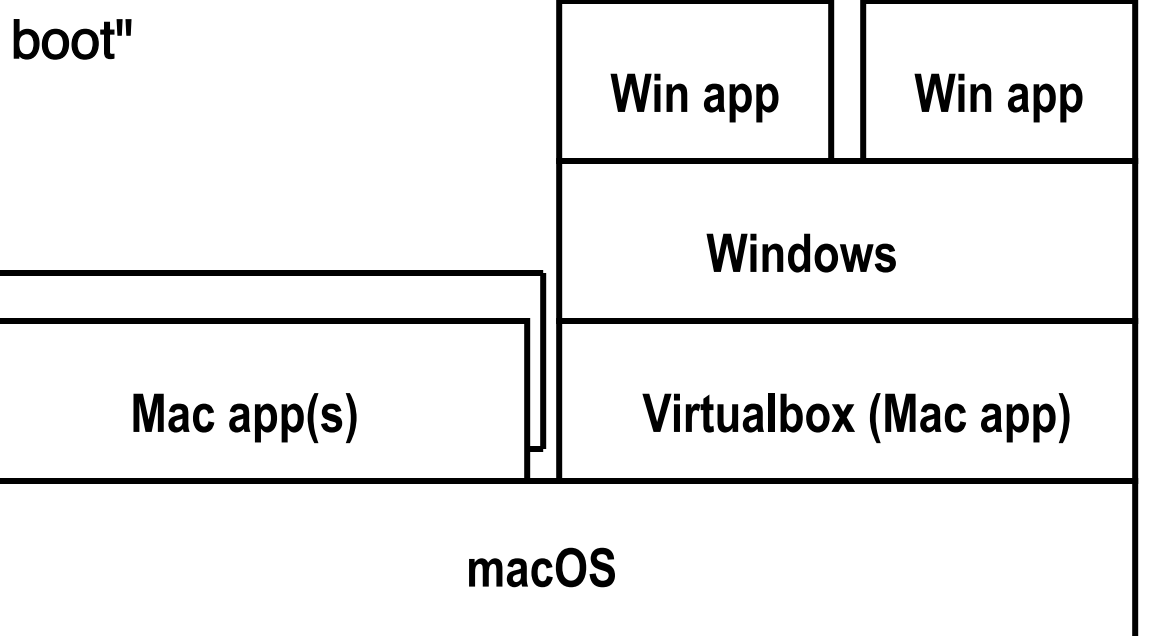

## Cloud computing: computer services via the Internet

- large computer centers with many physical computers: "servers"
	- lots of memory, disk capacity, network capacity
	- centralized "data centers" (but there are often multiple data centers)
	- examples: Amazon Web Services, Microsoft Azure, Google Cloud, ...
- servers run virtual machines to share resources of physical machines
	- most cloud services run Linux
- client computers make requests of servers
	- do computation, store or retrieve information, administer resources
- advantages for clients:
	- easy to scale up or down as usage changes
	- no need to buy or manage equipment
	- can rent software as well as hardware
	- centralized administration can be more efficient
	- security should be better (but there's a single point of failure)

### Browser as operating system

- a browser provides many of the services that an operating system does
	- can use "the cloud" for storage and computation
	- programs mostly run in cloud; browser is an interface
	- email, social networks, games, Google docs (and similar), ...
- how about a *computer* that only runs a browser?
	- Chromebook: runs Chrome OS (Linux-based operating system)
	- applications and data are in the cloud, not on computer itself
	- very little local storage and local apps

Samsung XE303C12 11.6" Chromebook, Samsung Exynos 5250 Dual Core, 16GB Solid State Drive, 2GB DDR3L, 2x2 802.11n, USB 3.0. HDMI. ChromeOS - (Scratch & Dent)

#### S99.99 This product has not been reviewed yet. Condition Refurbished - Scratch & Dent Screen Size 11.6" Quantity  $1 \div$  Limit 10 per customer

Shipping Standard - Estimated delivery Oct 17 - Oct 23 Free Standard shipping for Prime members

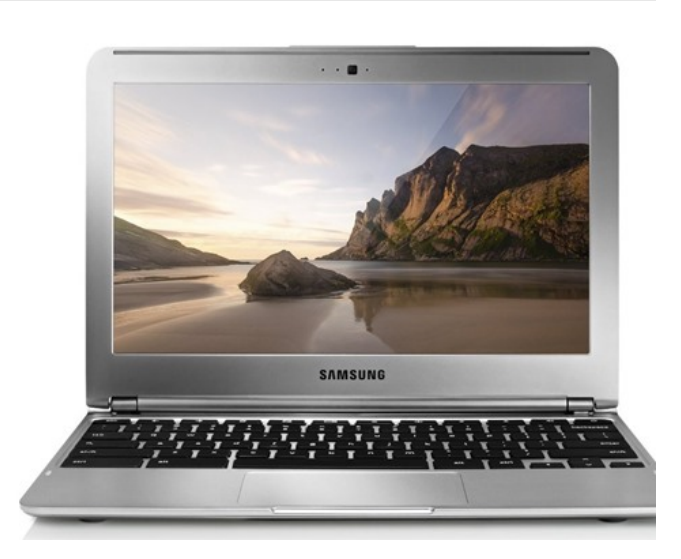